## **RWE**

## **Come funziona una turbina eolica?**

**L'energia elettrica prodotta dalle turbine eoliche è il risultato della conversione dell'energia cinetica del vento in energia meccanica di rotazione.**

All'interno della turbina eolica, l'energia meccanica viene a sua volta trasformata in energia elettrica la quale viene infine immessa nella rete elettrica nazionale.

Quando la **Velocità del Vento (**1) (energia cinetica) raggiunge la **soglia minima** di avvio di circa **3 m/s,** il **Rotore**, (2) composto dalle tre pale, inizia il suo movimento rotatorio (energia meccanica) che aumenta proporzionalmente con la velocità del vento fino ad una **soglia massima** di circa **25 m/s**.

## **Componenti per far funzionare una turbina eolica**

**1**

- **Velocità del Vento 1**
- **Rotore 2**
- **Navicella 3**
- **Albero Lento 4**

**6 Generatore**

**5 Moltiplicatore di Giri**

- **7 Trasformatore**
- **8 Cavidotti Media Tensione MT**

**2**

Il Rotore è connesso alla **Navicella (**3) tramite l'**Albero Lento** (4) che **ruota alla stessa velocità delle pale** (max 16 giri al minuto).

L'energia meccanica viene prima amplificata dal **Moltiplicatore di Giri** (5) (di circa 100 volte) per poi essere trasferita al **Generatore (**6) all'interno del quale, per mezzo di un sistema di magneti, **l'energia meccanica si trasforma in elettrica.**

L'energia elettrica è prodotta dal **Generatore in Bassa Tensione (BT)** e, tramite un **Trasformatore** (7) presente all'interno della turbina, viene elevata a Media Tensione (MT).

**4 5**

**3**

**6**

**7**

**8**

**it.rwe.com**

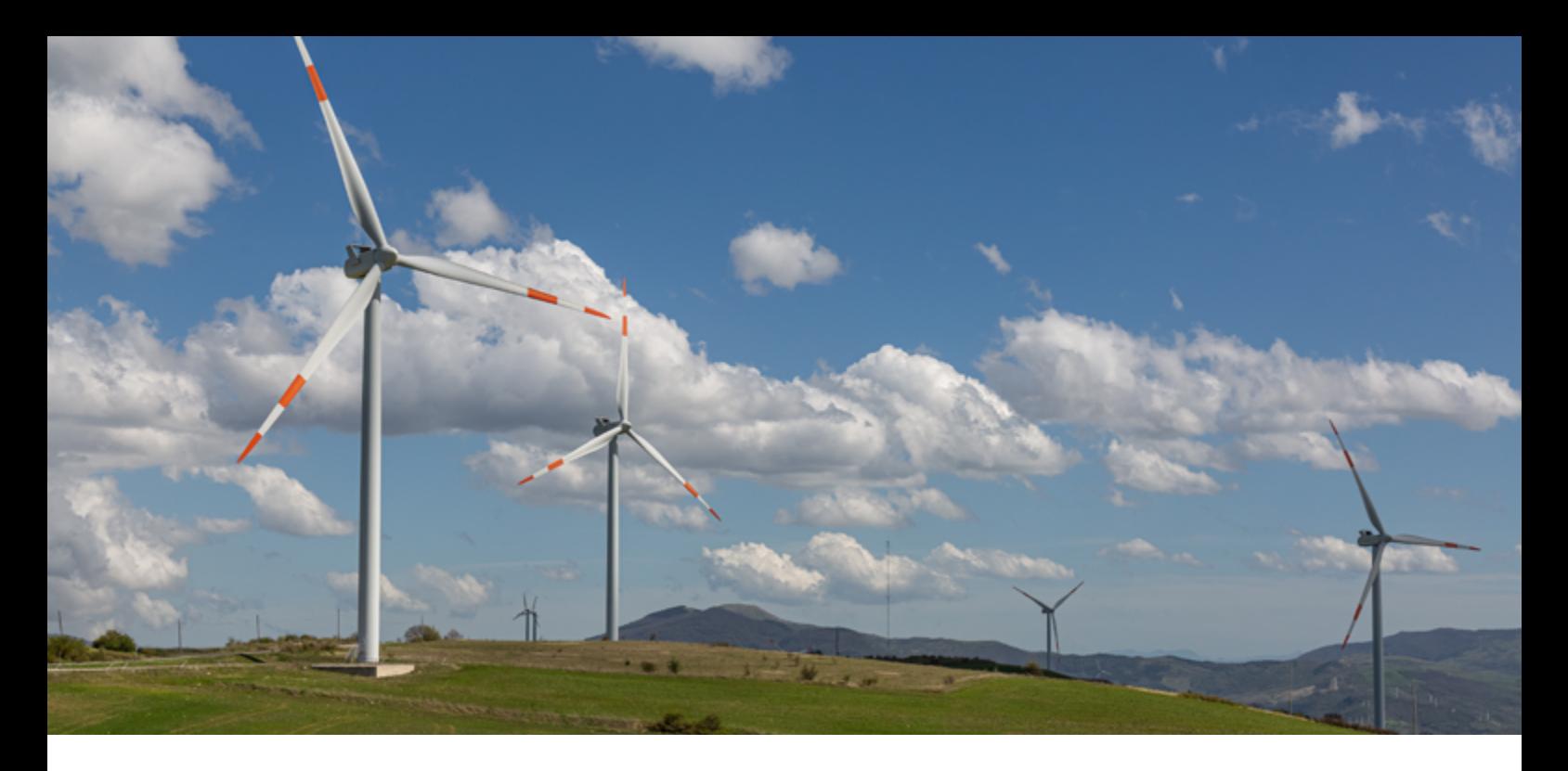

Infine l'energia elettrica prodotta dagli Aerogeneratori che compongono l'impianto eolico, viene trasportata attraverso dei **Cavidotti Interrati ଓ**) fino ad un punto di connessione (**Sottostazione**) (9) alla rete di trasmissione nazionale. Per mezzo di un **Trasformatore (10)** collocato nella Sottostazione dell'Impianto, **l'energia elettrica viene solitamente trasformata in Alta Tensione (AT).**

In questo modo, gli impianti eolici utilizzano il vento per generare elettricità in modo sostenibile.

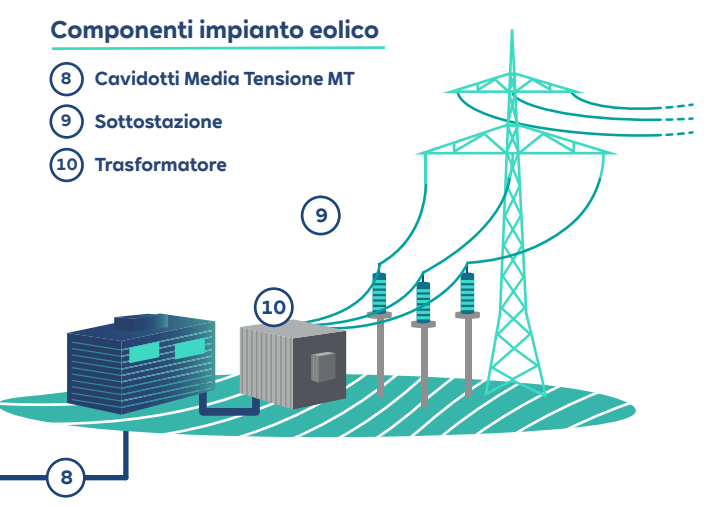

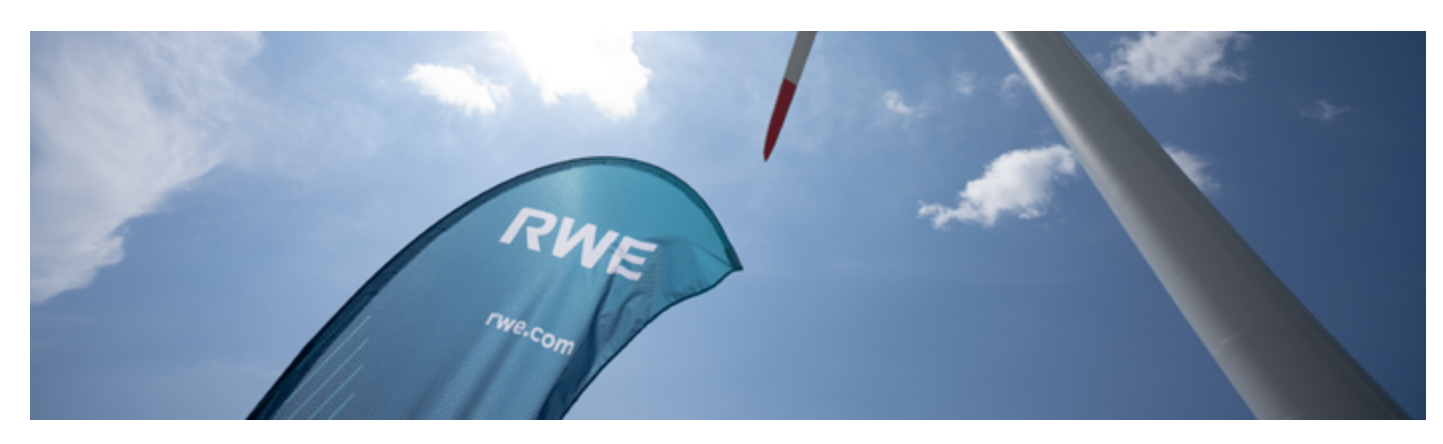

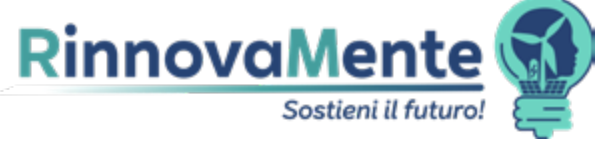

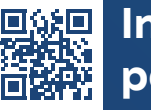

**Inquadra per il video**